<span id="page-0-1"></span>**polyeval( ) —** Manipulate and evaluate polynomials

[Description](#page-0-0) [Syntax](#page-1-0) [Remarks and examples](#page-1-1) [Conformability](#page-2-0) [Diagnostics](#page-3-0) [Also see](#page-3-1)

# <span id="page-0-0"></span>**Description**

polyeval( $c$ ,  $x$ ) evaluates polynomial  $c$  at each value recorded in  $x$ , returning the results in a p-conformable-with-*x* vector. For instance, polyeval  $((4,2,1), (3\5))$  returns  $(4+2*3+3^2 \setminus 4+2*5+5^2) = (19\39).$ 

polysolve( $y, x$ ) returns the minimal-degree polynomial *c* fitting  $y = \text{polyeval}(c, x)$ . Solution is via Lagrange's interpolation formula.

 $polytrim(c)$  returns polynomial *c* with trailing zeros removed. For instance, polytrim( $(1,2,3,0)$ ) returns  $(1,2,3)$ . polytrim( $(0,0,0,0)$ ) returns (0). Thus if  $n =$ cols(polytrim( $c$ )), then  $c$  records an  $(n - 1)$ th degree polynomial.

polyderiv $(c, i)$  returns the polynomial that is the *i*th derivative of polynomial *c*. For instance, polyderiv((4,2,1), 1) returns (2,2) (the derivative of  $4 + 2x + x^2$  is  $2 + 2x$ ). The value of the first derivative of polynomial *c* at *x* is polyeval(polyderiv(*c*,1),*x*).

polyinteg( $c$ ,  $i$ ) returns the polynomial that is the  $i$ th integral of polynomial  $c$ . For instance,  $\text{polyinteg} \left( (4,2,1) \,,\, 1 \right)$  returns  $(0,4,1,.3333)$  (the integral of  $4+2x+x^2$  is  $0+4x+x^2+.3333x^3).$ The value of the integral of polynomial *c* at *x* is polyeval (polyinteg(*c*, 1), *x*).

polyadd( $c_1$ ,  $c_2$ ) returns the polynomial that is the sum of the polynomials  $c_1$  and  $c_2$ . For instance, polyadd((2,1), (3,5,1)) is (5,6,1) (the sum of  $2 + x$  and  $3 + 5x + x^2$  is  $5 + 6x + x^2$ ).

polymult( $c_1$ ,  $c_2$ ) returns the polynomial that is the product of the polynomials  $c_1$  and  $c_2$ . For instance, polymult((2,1), (3,5,1)) is (6,13,7,1) (the product of  $2 + x$  and  $3 + 5x + x^2$  is  $6 + 13x + 7x^2 + x^3$ .

polydiv(c<sub>1</sub>, c<sub>2</sub>, c<sub>q</sub>, c<sub>r</sub>) calculates polynomial  $c_1/c_2$ , storing the quotient polynomial in  $c_q$  and the remainder polynomial in  $c_r$ . For instance, polydiv((3,5,1), (2,1),  $c_q$ ,  $c_r$ ) returns  $c_q = (3,1)$ and  $c_r = (-3)$ ; that is,

> $3 + 5x + x^2$  $\frac{2x + x}{2 + x} = 3 + x$  with a remainder of  $-3$

or

$$
3 + 5x + x^2 = (3 + x)(2 + x) - 3
$$

polyroots $(c)$  find the roots of polynomial c and returns them in complex row vector (complex even if *c* is real). For instance, polyroots  $((3,5,1))$  returns  $(-4.303+0i, -0.697+0i)$  (the roots of  $3 + 5x + x^2$  are  $-4.303$  and  $-.697$ ).

### <span id="page-1-0"></span>**Syntax**

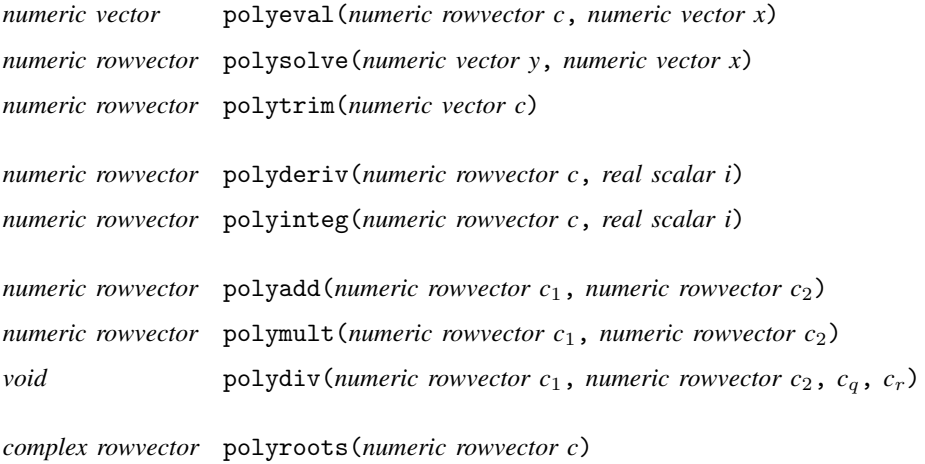

In the above, row vector *c* contains the coefficients for a cols(*c*)−1 degree polynomial. For instance,

$$
c=(4,2,1)
$$

 $4 + 2x + x^2$ 

records the polynomial

<span id="page-1-1"></span>**Remarks and examples [stata.com](http://stata.com)** 

Given the real or complex coefficients *c* that define an  $n-1$  degree polynomial in *x*, polyroots (*c*) returns the  $n - 1$  roots for which

$$
0 = c_1 + c_2 x^1 + c_3 x^2 + \dots + c_n x^{n-1}
$$

polyroots(*c*) obtains the roots by calculating the eigenvalues of the companion matrix. The  $(n-1) \times (n-1)$  companion matrix for the polynomial defined by *c* is

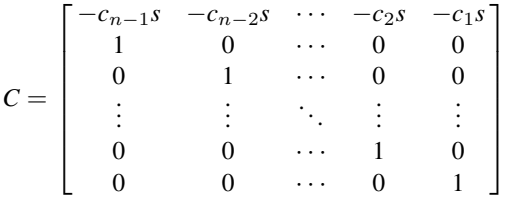

where  $s = 1/c_n$  if *c* is real and

$$
s = C\left(\frac{\operatorname{Re}(c_n)}{\operatorname{Re}(c_n)^2 + \operatorname{Im}(c_n)^2}, \frac{-\operatorname{Im}(c_n)}{\operatorname{Re}(c_n)^2 + \operatorname{Im}(c_n)^2}\right)
$$

otherwise.

<span id="page-2-0"></span>As in all nonsymmetric eigenvalue problems, the returned roots are complex and sorted from largest to smallest, see [M-5] [eigensystem\( \)](https://www.stata.com/manuals/m-5eigensystem.pdf#m-5eigensystem()).

## **Conformability**

```
polyeval(c, x):
     c: 1 \times n, n > 0x: r \times 1 or 1 \times cresult: r \times 1 or 1 \times cpolysolve(y, x):
     y: n \times 1 or 1 \times n, n \ge 1x: n \times 1 or 1 \times nresult: 1 \times k, 1 \leq k \leq npolytrim(c):
     c: 1 \times nresult: 1 \times k, 1 \leq k \leq npolyderiv(c, i):
     c: 1 \times n, n > 0<br>i: 1 \times 1, i may
              1 \times 1, i may be negative
result: 1 \times \max(1, n - i)polyinteg(c, i):
     c: 1 \times n, n > 0i: 1 \times 1, i may be negative
result: 1 \times max(1, n + i)polyadd(c_1, c_2):
   c<sub>1</sub>: 1 \times n_1, n_1 > 0<br>c<sub>2</sub>: 1 \times n_2, n_2 > 0n_2 > 0result: 1 \times max(n_1, n_2)polymult(c_1, c_2):
    c_1: \quad 1 \times n_1, \quad n_1 > 0c_2: 1 \times n_2, n_2 > 0result: 1 \times n_1 + n_2 - 1polydiv(c_1, c_2, c_q, c_r):
  input:
     c_1: 1 \times n_1, n_1 > 0c_2: 1 \times n_2, n_2 > 0output:
     c_q: 1 \times k_1, 1 \leq k_1 \leq \max(n_1 - n_2 + 1, 1)c_r: 1 \times k_2, 1 \leq k_2 \leq \max(n_1 - n_2, 1)polyroots(c):
     c: \quad 1 \times n_i, \quad n > 0result: 1 \times k - 1, k = \text{cols}(\text{polytrim}(c))
```
#### <span id="page-3-0"></span>**Diagnostics**

All functions abort with an error if a polynomial coefficient row vector is void, but they do not necessarily give indicative error messages as to the problem. Polynomial coefficient row vectors may contain missing values.

polyderiv(*c*, *i*) returns *c* when  $i = 0$ . It returns polyinteg(*c*,  $-i$ ) when  $i < 0$ . It returns (0) when *i* is missing (think of missing as positive infinity).

polytinteg(*c*, *i*) returns *c* when  $i = 0$ . It returns polyderiv(*c*,  $-i$ ) when  $i < 0$ . It aborts with error if *i* is missing (think of missing as positive infinity).

<span id="page-3-1"></span> $polyroots(c)$  returns a vector of missing values if any element of  $c$  equals missing.

#### **Also see**

[M-4] **[Mathematical](https://www.stata.com/manuals/m-4mathematical.pdf#m-4Mathematical)** — Important mathematical functions

Stata, Stata Press, and Mata are registered trademarks of StataCorp LLC. Stata and Stata Press are registered trademarks with the World Intellectual Property Organization of the United Nations. StataNow and NetCourseNow are trademarks of StataCorp LLC. Other brand and product names are registered trademarks or trademarks of their respective companies. Copyright (c) 1985-2023 StataCorp LLC, College Station, TX, USA. All rights reserved.

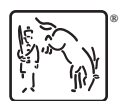

For suggested citations, see the FAQ on [citing Stata documentation](https://www.stata.com/support/faqs/resources/citing-software-documentation-faqs/).